# CHAPTER 1.2 INTRODUCTION TO C++ PROGRAMMING

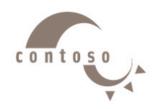

# **Outline**

- 1. Introduction to C++ Programming
- 2. Comment
- 3. Variables and Constants
- 4. Basic C++ Data Types
- 5. Simple Program: Printing a Line of Text
- 6. Simple Program: Adding Two Integers
- 7. a Simple Program: Calculating the area of a Circle

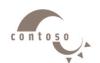

# 1. Introduction to C++ Programming

- C++ language
  - Facilitates a structured and disciplined approach to computer program design
- Following are several examples
  - The examples illustrate many important features of C++
  - Each example is analyzed one statement at a time.

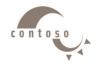

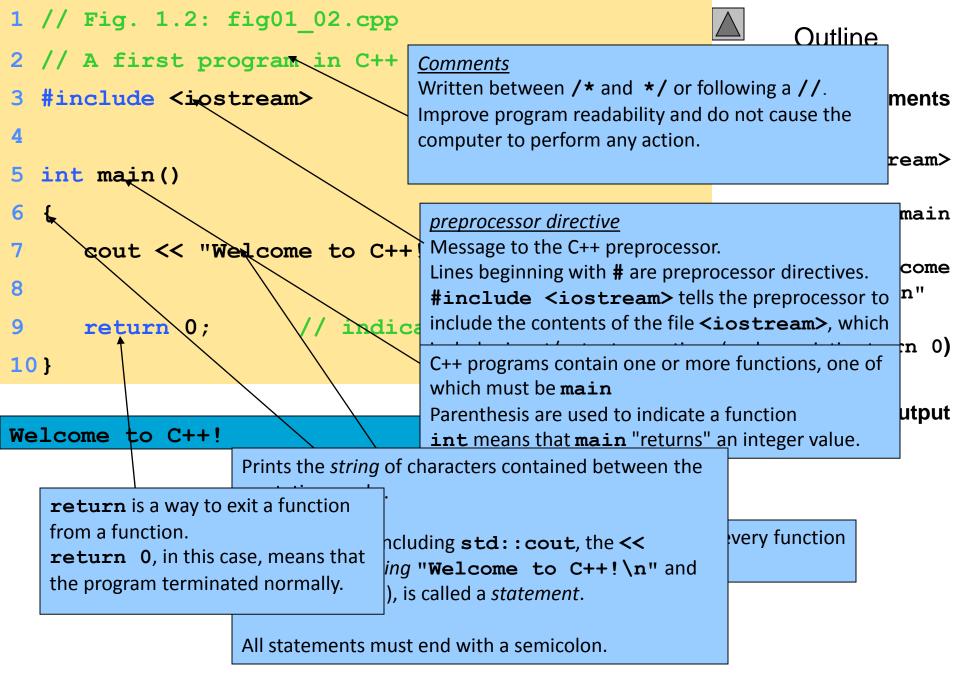

### 2. Comment

- Message to everyone who reads source program and is used to document source code.
- Makes the program more readable and eye catching.
- Non executable statement in the C++.
- Always neglected by compiler.
- Can be written anywhere and any number of times.
- Use as many comments as possible in C++ program.

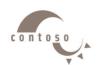

### 2. Comment

#### **Types of comment**

- 1. Single Line Comment
- •starts with "//" symbol.
- •Remaining line after "//" symbol is ignored by browser.
- •End of Line is considered as End of the comment.
- 2. Multiple Line Comment (Block Comment)
- •starts with "/\*" symbol.
- •ends with "\*/" symbol.

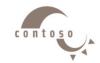

### 2. Comment

### **Example**

```
/* this program calculate the sum of
  two numbers */
#include<iostream> // header file
using namespace std;
الدالة الرئيسية // الدالة الرئيسية //
   int x, y, sum; // declaration part
/* read the two numbers */
   cin >> x >> y;
// calculate the sum
   sum = x + y;
// print the result
   cout << sum;
return 0;
```

contos

# 3. Variables and Constants Variables

- Variables are memory location in computer's memory to store data.
- Each variable should be given a unique name called identifier, to indicate the memory location in addition to a data type.
- Variable names are just the symbolic representation of a memory location.
- Variable value can be changed during program execution

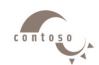

#### **Variables Declaration**

variable\_type variable\_name;

```
Example: int a; - Declares a variable named a of type int int a, b, c; - Declares three variables, each of type int int a; float b;
```

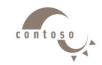

#### **Constants**

- Constant is the term that has a unique value and can't be changed during the program execution.
- Declaration:
- 1. #define constant\_name constant\_value

Example: #define PI 3.14

2. const constant\_type constant\_name = constant\_value;

Example: const float PI = 3.14;

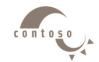

#### **Variables and Constants Names**

- Can be composed of letters (both uppercase and lowercase letters), digits and underscore '\_' only.
- Must begin with a letter or underscore '\_'.
- Don't contain space or special character:

• Can't be one of the reserved words (they are used by the compiler so they are not available for re-definition or overloading.)

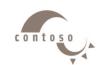

### **Reserved Words Examples**

| int      | float   | double  | char   |
|----------|---------|---------|--------|
| string   | short   | long    | signed |
| for      | while   | if      | switch |
| break    | default | do      | else   |
| case     | return  | sizeof  | static |
| continue | goto    | true    | false  |
| const    | void    | private | struct |
| class    | cin     | cout    | new    |

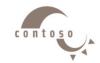

#### **Reserved Words Examples**

 Which of the following variable names are valid/not valid and why if not?

| Name            | Valid or not | Name            | Valid or not |
|-----------------|--------------|-----------------|--------------|
| area            |              | 10rate          |              |
| shoubra_faculty |              | Shoubra faculty |              |
| w234            |              | W#d             |              |
| Ahmed           |              | 1233            |              |
| A3              |              | Cin             |              |
| A_3             |              | Shoubra-faculty |              |
| temp            |              | int             |              |

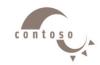

```
1 // Fig. 4.7: fig04 07.cpp
2 // A const object must be initialized
  int main()
6
     const int x;
                    // Error: x must be
                       Notice that const variables must be
                       initialized because they cannot be modified
     x = 7;
                       later.
10
     return 0;
11 }
Fig04 07.cpp:
Error E2304 Fig04 07.cpp 6: Constant variable
'x' must be
   initialized in function main()
Error E2024 Fig04 07.cpp 8: Cannot modify a
const object in
   function main()
*** 2 errors in Compile ***
```

#### <u>Outline</u>

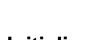

- 1. Initialize const variable
- 2. Attempt to modify variable

**Program Output** 

# 4. Basic C++ Data Types

| Туре      | Keyword                      |
|-----------|------------------------------|
| Integer   | short - int - long           |
| Real      | float - double - long double |
| Character | char                         |
| String    | string                       |
| Boolean   | bool                         |

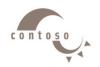

# 4. Basic C++ Data Types

• **Real:** hold numbers that have fractional part with different levels of precision, depending on which of the three floating-point types is used.

Example: float PI = 3.14;

- Character: hold a single character such as 'a', 'A' and '\$'. Example: char ch = 'a';
- **String:** store sequences of characters, such as words or sentences.

Example: string mystring = "This is a string";

• Boolean: hold a Boolean value. It may be assigned an integer value 1 (true) or a value 0 (false).

Example: bool status;

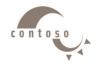

# 4. Basic C++ Data Types

### typedef Declarations

• You can rename an existing type using typedef.

```
typedef type freshname;
```

• For example, this tells the compiler that number is another name for int:

```
typedef int number;
```

 Therefore, the following declaration is perfectly legal and creates an integer variable called distance: number distance;

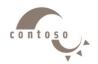

# 5. a Simple Program:

### Printing a Line of Text

- std::cout
  - Standard output stream object
  - "Connected" to the screen
  - > std:: specifies the "namespace" which cout belongs to
    - **std::** can be removed through the use of **using** statements
- <<
  - > Stream insertion operator
  - ➤ Value to the right of the operator (right operand) inserted into output stream (which is connected to the screen)
  - > std::cout << "Welcome to C++!\n";</pre>
- \
  - Escape character
  - Indicates that a "special" character is to be output

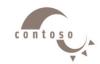

# 5. a Simple Program:

# Printing a Line of Text

| Escape Sequence | Description                                                            |
|-----------------|------------------------------------------------------------------------|
| \n              | Newline. Position the screen cursor to the beginning of the next line. |
| \t              | Horizontal tab. Move the screen cursor to the next tab stop.           |

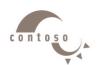

```
1 // Fig. 1.4: fig01 04.cpp
2 // Printing a line with multiple statements
3 #include <iostream>
5 int main()
      cout << "Welcome ";</pre>
      cout << "to C++!\n";
10
      return 0;
                       indicate that program ended
11 }
Welcome to C++!
                    Unless new line ' \n' is specified, the text continues
                    on the same line.
```

#### Outline

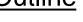

1. Load <iostream>

2. main

2.1 Print "Welcome"

2.2 Print "to C++!"

2.3 newline

2.4 exit (return 0)

**Program Output** 

```
1 // Fig. 1.5: fig01 05.cpp
2 // Printing multiple lines with a single
  #include <iostream>
  int main()
     cout << "Welcome\nto\n\nC++!\n";</pre>
                       indicate that program ended
10}
Welcome
to
C++!
                        Multiple lines can be printed with one
                        statement.
```

#### **Outline**

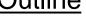

- 1. Load <iostream>
  - 2. main
- 2.1 Print "Welcome"
- - 2.3 Print "to"

2.4 newline

2.2 newline

- 2.5 newline
- 2.6 Print "C++!"
- 2.7 newline
- 2.8 exit (return 0)
  - **Program Output**

# 6. a Simple Program:

### **Adding Two Integers**

- (stream extraction operator)
  - ➤ When used with **std::cin**, waits for the user to input a value and stores the value in the variable to the right of the operator
  - ➤ The user types a value, then presses the *Enter* (Return) key to send the data to the computer
  - > Example:

```
int myVariable;
std::cin >> myVariable;
```

- Waits for user input, then stores input in myVariable
- = (assignment operator)
  - > Assigns value to a variable
  - Binary operator (has two operands)
  - > Example:

```
sum = variable1 + variable2;
```

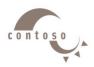

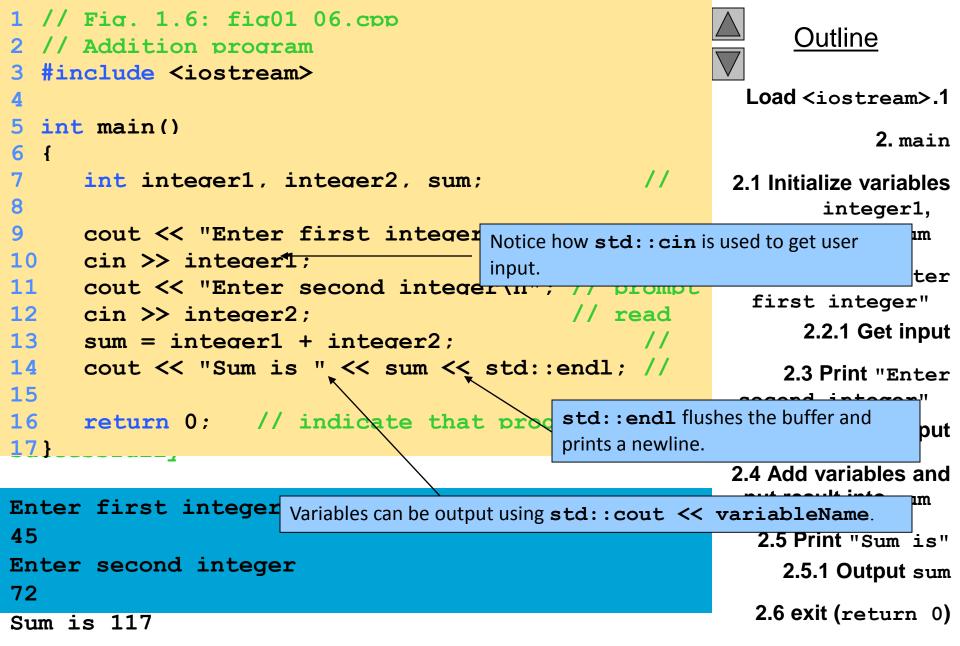

Program Output

23

# 7. a Simple Program:

### Calculating the area of a Circle

```
# include <iostream>
# define PI 3.14
using namespace std;
int main ()
{ /* This program asks the user to enter a radius then calculate the
area */
float radius, Area;
cout<< " Please enter a radius: ";
cin>> radius;
Area = PI * radius * radius ;
cout<< "The area of the circle is " << Area;
return 0;
Write a program to calculate the volume of a sphere.
```

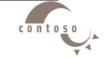